## C'EST QUOI UNE CARTE D1 ? COMMENT LA PROGRAMMER ?

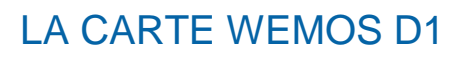

Une **carte Wemos D1** est une carte électronique, proche de la carte UNO.

Elle intègre un **module WIFI** ESP8266-12 en natif, une **mémoire** SPIFFS (comparable à une carte SD de **3Mo** et une puissance de calcul supérieure.

Elle est donc parfaite pour le **réseau** et les **IOT** !

Sa tension de fonctionnement est 3,3 V – Elle possède seulement 1 Entrée Analogique et 15 Entrées / Sorties Digitales. Il est possible d'utiliser le Shield Grove mais attention, il faut mettre l'interrupteur sur 3,3 V<br>120 120 120 120 120 130 141

**Carrier** 

NB : Les broches D3 et D4 sont particulières car elles sont raccordées à l'I2C. Si l'I2C est utilisé, on ne peut plus utiliser D<sub>3</sub> & D<sub>4</sub> et inversement.

Réaliser un prototype **d'objet connecté ou d'IOT**, c'est réinvestir ses compétences sur la programmation d'une Carte Arduino UNO, mais en la remplaçant par une carte WemosD1 avec l'utilisation des blocs « éditeur de pages web » ou avec un Serveur de données IOT.

## PROGRAMMER LA WEMOS D1

Pour programmer cette carte, il faut une version d'ARDUBLOCK qui intègre les librairies **ARDUBLOCK ESP**, éditeur de pages web. Le téléchargement se fait depuis le site de DUINOEDU :

**DIGITAL GPIO RESET BUTTON USB/PROG INTERFACE** *DC POWER* **165-12VI POWER** © HORRYCOMPONENTS COM E

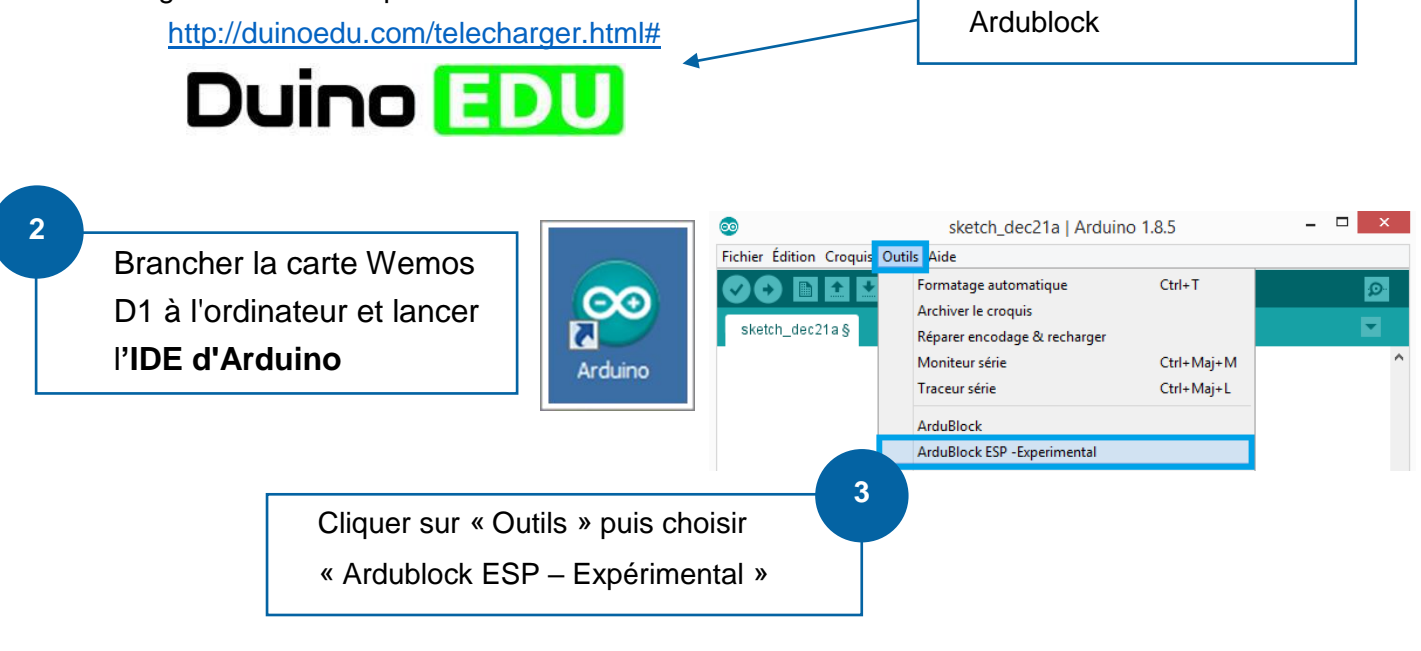

Télécharger et Installer

**1**

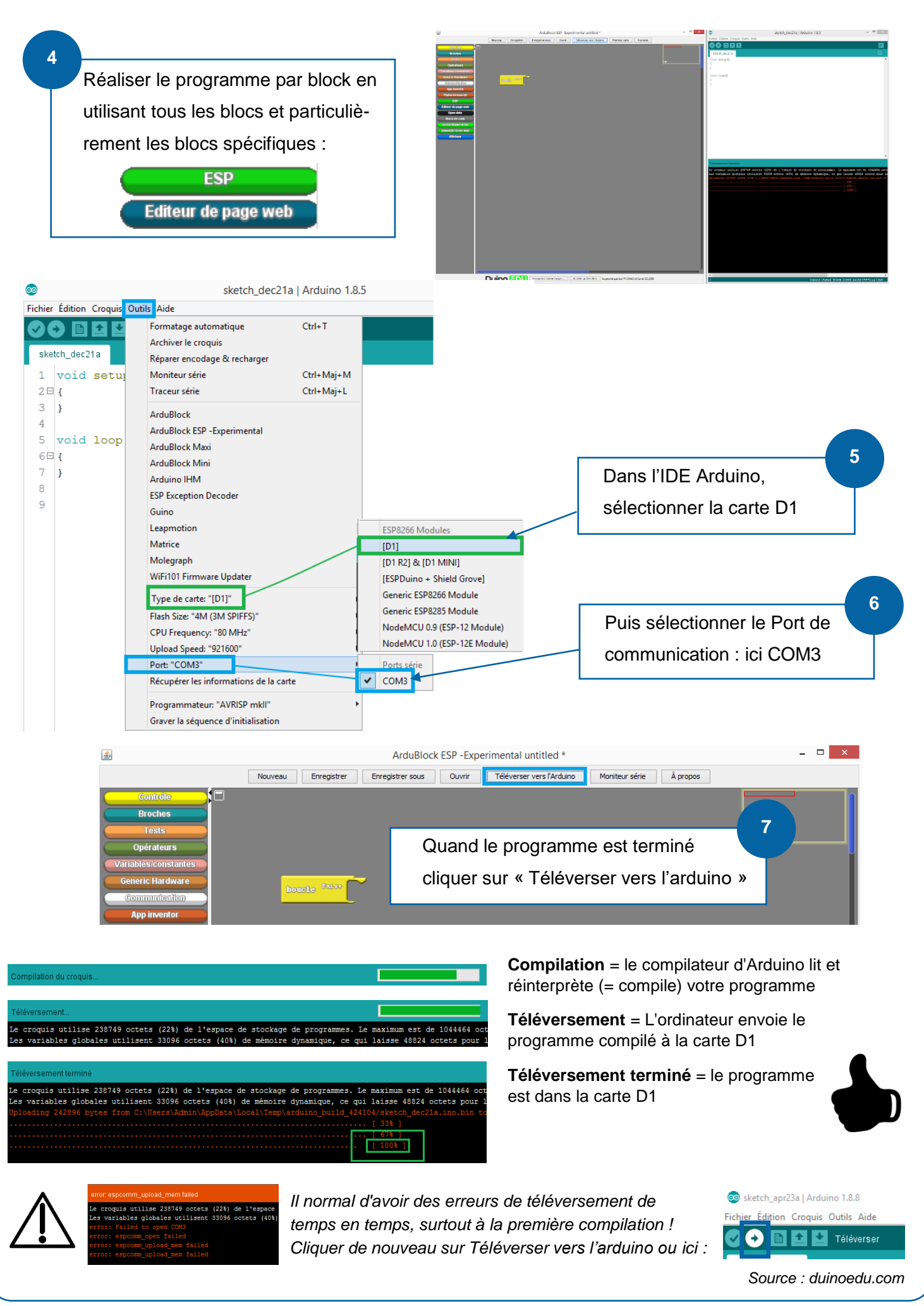

Tuto-Wemos-Decouverte-Programmation L. Chastain / N. Tourreau / P. Pujades – Avril 2019